# **Open Mobile Portal 2.17 Release Notes**

### **V E R S I O N 1 . 0 , S E P T E M B E R 2013**

These release notes contain the latest news about Open Mobile Portal 2.17 including:

- New features and enhancements
- System requirements
- Resolved and known issues

#### **New Features and Enhancements**

Open Mobile Portal 2.17 includes these new features and enhancements:

- **Reports Enhancement** 
	- New **Active Deployment** report that shows the devices that we have seen connections from over a. the last few months. The report includes information on which client versions users have and how recently they have connected using them.
- **Manage Profile Enhancement**
	- Added **Allow Profile Replacement** when editing profile details to allow or disable the Replace **BO** Profile feature on supported clients.
	- New page to configure **Log Delivery** on supported clients. **W**
	- **View Profile History** to see a history of all changes to a profile. i.

*This is a beta release of this feature and we would really appreciate any feedback.*

- **Invoice and Payments Enhancements**  $\mathcal{L}_{\mathcal{A}}$ 
	- i. **Network and Client User** report now includes user domain information.
- **Order Support Enhancements**
	- Request Daily CDRs on the **Order Additional Services** page. **B**
	- New page to **View All Order Requests**.  $\blacksquare$
- m. **Manage Administrators Enhancement**
	- $\overline{a}$ New **Login History** page to view when users have logged in to the Portal.
- **Hosted End User Enhancements** 
	- New **Setup** page.m.

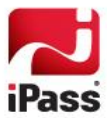

#### **Service Alert Enhancement**  $\mathcal{L}_{\mathcal{A}}$

New icons display the severity level for each Service Alert. is.

### **System Requirements**

Using the iPass Open Mobile Portal requires an Internet connection and one of the following browsers with both JavaScript and Adobe Flash Player 10 or later enabled:

- Internet Explorer 8, 9, and 10. **COL** П *Compatibility Mode must be turned off.*
- **Mozilla Firefox version 12 or later.**
- Google Chrome (latest version).
- Apple Safari version 5.1.7 on the Mac

### **Resolved Issues**

The following issue has been resolved for this release of the Open Mobile Portal:

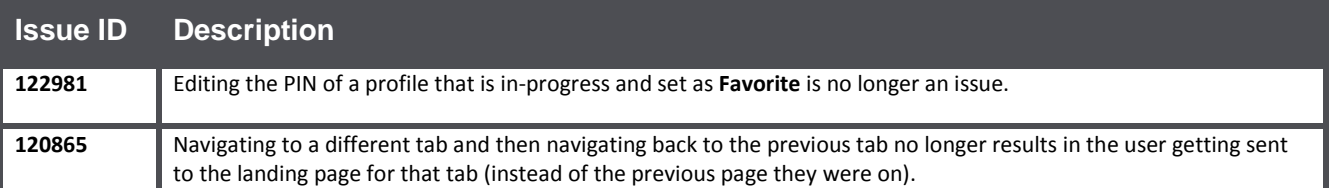

### **Known Issues**

The following issues are known for this release of the Open Mobile Portal:

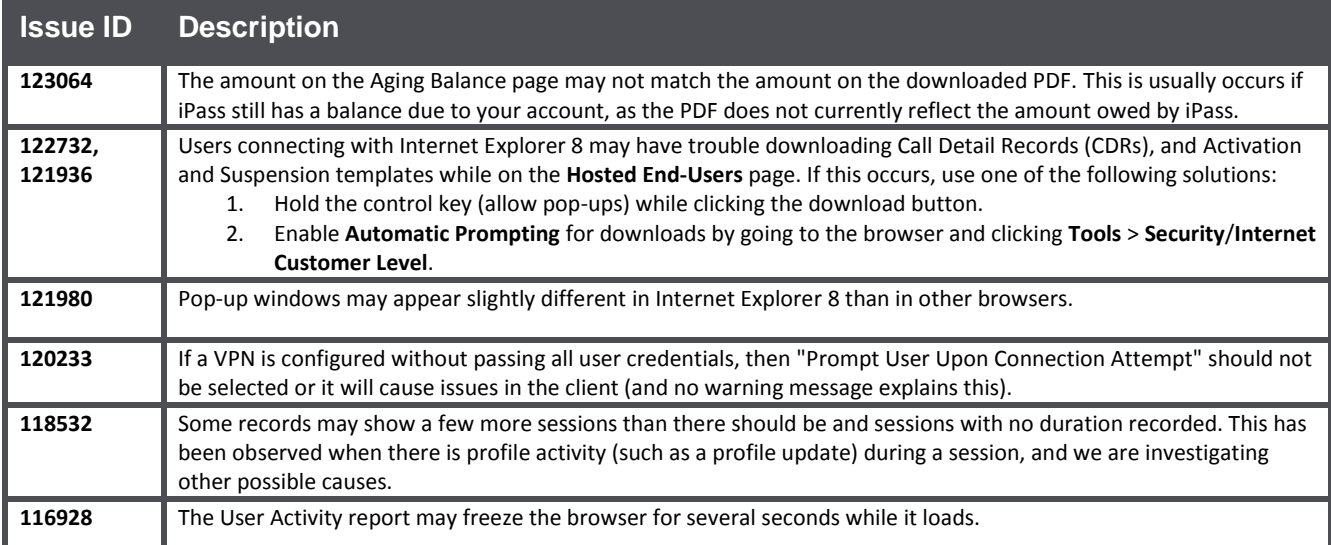

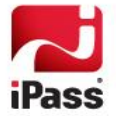

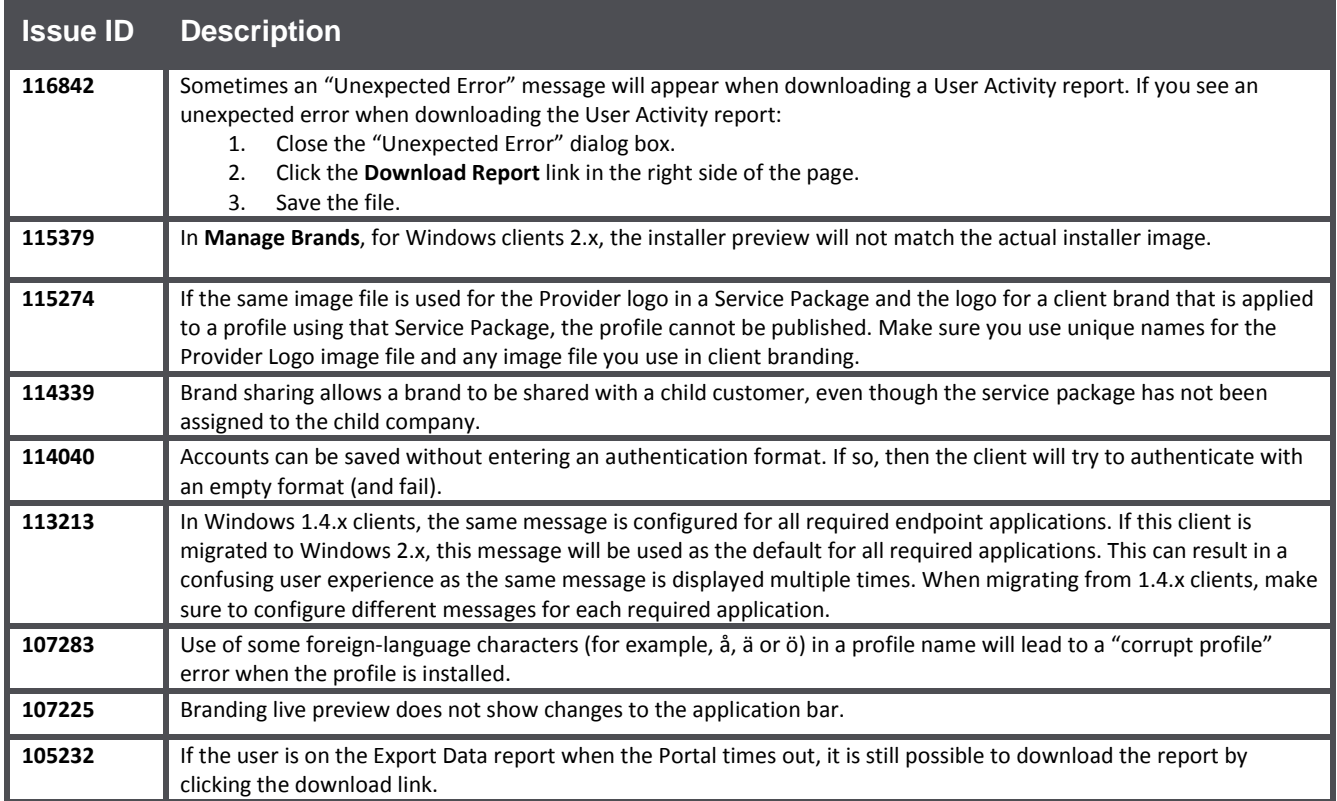

## **Known Limitations**

The following limitations are known for this release of the Open Mobile Portal:

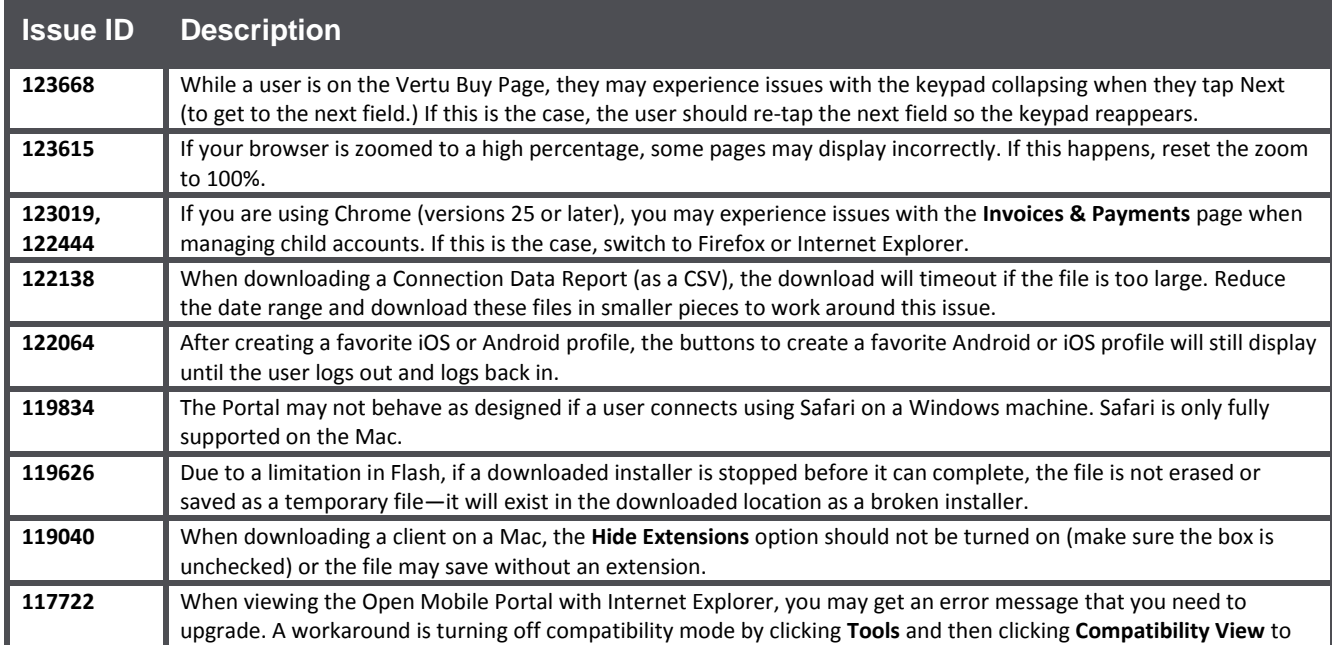

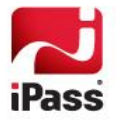

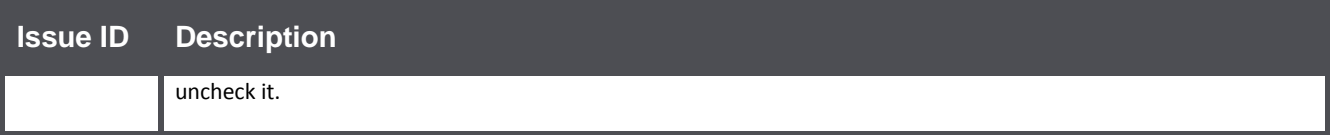

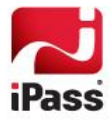

#### *Copyright 2013, iPass Inc. All rights reserved.*

#### *Trademarks*

*iPass, iPassConnect, ExpressConnect, iPassNet, RoamServer, NetServer, iPass Mobile Office, DeviceID, EPM, iSEEL, iPass Alliance, Open Mobile, and the iPass logo are trademarks of iPass Inc.* 

*All other brand or product names are trademarks or registered trademarks of their respective companies.* 

#### *Warranty*

*No part of this document may be reproduced, disclosed, electronically distributed, or used without the prior consent of the copyright holder.* 

*Use of the software and documentation is governed by the terms and conditions of the iPass Corporate Remote Access Agreement, or Channel Partner Reseller Agreement.*

*Information in this document is subject to change without notice.* 

*Every effort has been made to use fictional companies and locations in this document. Any actual company names or locations are strictly coincidental and do not constitute endorsement.*

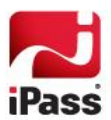